**Photoshop CS3 (Product Key And Xforce Keygen) With Key Download (2022)**

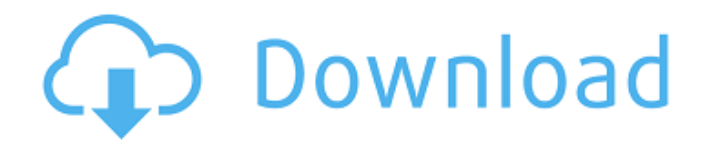

### **Photoshop CS3 Product Key Free Download For Windows**

The Adobe Bridge As with many graphic and design software programs, Photoshop provides a native bridge (Figure 7-1), which enables you to access your files, perform

## **Photoshop CS3**

Windows: Free Download and Review Mac: Free Download and Review Support How to Use Adobe Photoshop Elements Photoshop Elements used to be a nice, simple to use application but ever since Adobe scrapped the support for Windows XP and no longer supports Windows 95, it has been relatively hard to find drivers and other technical information needed to get Photoshop Elements to work on any Windows machine. Photoshop Elements is not the easiest program to use – even after going through some very detailed tutorials on how to use the program. So, if you are looking for a quick way to take a few photographs or create a few simple cartoons for your friends, you can do it with Photoshop Elements. But if you want more advanced features, Photoshop Elements is not the right application for you. This tutorial will give you all the basic steps to get Photoshop Elements started but if you would like to learn more, there are plenty of other articles that can help you. There are also plenty of Photoshop tutorials for beginner users, more advanced users and Photoshop professionals. It is not a wise choice to try to use Photoshop Elements if you are a professional user of Photoshop; chances are, you will be frustrated with the program. What Is Photoshop Elements? Photoshop Elements is designed as an easy-touse photo editor for users with no knowledge of computers and photography. Photoshop Elements is meant for hobbyists and photographers who are not necessarily professional users of Photoshop. There are many features that are available in Photoshop Elements that are not in Photoshop. One of the most famous is the ability to use brushes that are made to be used on graphics for specific things like clean the surfaces of certain objects, make raindrops or clouds, or add a certain look to a person or object. Users of Photoshop Elements can import, edit, save, and export images, as well as create, print, and export photo collages, and create any kind of design. That is not all. There are many more features available in Photoshop Elements that are not available in Photoshop. For example, image effects are easier in Photoshop Elements than in the professional version. You can apply different effects in order to add to a photograph in Photoshop Elements, such as to change the mood of the photo. Your children will love Photoshop Elements because of the easy features it has. In fact, there are no fees to use this simple to use application, even the free version. You can a681f4349e

### **Photoshop CS3 Crack**

Photos of Us at the Washington State Apple Blossom Festival We had such a busy weekend getting together with friends in Seattle for the Washington State Apple Blossom Festival! Here's a round-up of our brunch picnic, treats for our friend's wedding, canoeing at Lake Sammamish, and walks through the blooming Apple Orchards. Our friend Brad's headstone is carved to resemble an Apple Blossom! Lisa and I love going canoeing! I'm always amazed when I look up and all of the trees are blooming, and it's in Washington State. 896 N.E.2d 647 (2008) In re the Matter of O.M., a Child, Alleged to Be a Delinquent Child. Franklin County Department of Child Services, Appellant-Respondent, v. O.M., Appellee-Petitioner. No. 30A04-0801-JV-44. Court of Appeals of Indiana. November 12, 2008. \*648 Matthew G. Johnson, Office of the Public Defender, Columbus, IN, Attorneys for Appellee-Petitioner. Marla T. Stojetz, Franklin County Prosecutor, Louisville, IN, Attorney for Appellant-Respondent. OPINION MATHIAS, Judge. The Franklin County Department of Child Services ("the DCS") appeals the juvenile court's order finding O.M. a delinquent child as a result of conduct alleged to be a violation of Ind.Code § 35-42-2-1. We reverse and remand. Facts and Procedural History On February 26, 2008, the juvenile court adjudicated O.M. a delinquent child for conduct that, if committed by an adult, would be theft, a class D felony. The next day, the juvenile court entered a chronological case summary ("CCS") entry that the juvenile court would enter an order pursuant to a juvenile's petition. On March 6, 2008, the juvenile court entered its written order, which states, "Court finds that the Petitioner is a Delinquent Child as to counts X and Y." Appellant's App. p. 27. On March 7, 2008, DCS filed its "Verified Application to Correct CCS Errors." In the document, DCS averred that the juvenile court's March 6

#### **What's New In Photoshop CS3?**

Q: How to pass named route by id in Ember I'm using ember-data to get the data from a server. Now I want to pass a named route by id to the model controller like this: App.ApplicationController = Ember.Controller.extend({ actions: { router: { gotoRoute: 'post/:id' } }); But this code doesn't work. Thank you for any help! A: You can't use named routes in controllers like that, because there is no controller called application, but there is a route of that name (you've set it on application route in config.js). Also, id is not sent to the controller of that router. In your controller, you need to call an action or another route, not a controller's action. A: There is no ApplicationController as you mentioned, so there is no place you can do this. You should try this way: App.ApplicationRoute = Ember.Route.extend({ model: function (params) { return App.Post.findByID(params.id) } }); Then if you want to use: this.get('model') You need to change your controller like this: App.ApplicationController = Ember.ObjectController.extend({ get model(){ return this.get('model') } }); Here is a working example from Ember. is documentation. Also i think this is a old question, but i have to share that you can handle clicks in html like this: {{model.id}} It has been demonstrated in numerous studies that patient education results in significant improvements in patient awareness, provider knowledge, and patient knowledge about an illness and medications [1-6]. However, few reports address methods for delivering patient education, the process of implementing or integrating patient education into the clinical setting, and the effect of patient education on health care costs. The purpose of this study was to report on the results of a two-part study that used the principles of adult

# **System Requirements For Photoshop CS3:**

Minimum System Requirements: OS: Windows 7, Vista, XP, 8, 10 Processor: Intel® Core 2 Duo E8400 or equivalent Memory: 1GB RAM Graphics: NVIDIA® GeForce 8600 or equivalent Hard Drive: 4GB of free space DirectX®: Version 9.0c Additional Notes: Additional Information: Q: Cannot work out why image from ViewModel is being rotated 180 degrees. View is centre of screen but there is no image rotation

<http://yotop.ru/2022/07/01/photoshop-cc-2015-version-18-activation-download-updated-2022/> [https://fumostoppista.com/wp-content/uploads/2022/06/Photoshop\\_CC\\_2018\\_version\\_19.pdf](https://fumostoppista.com/wp-content/uploads/2022/06/Photoshop_CC_2018_version_19.pdf) <https://clasificadostampa.com/advert/photoshop-2021-version-22-3-with-serial-key-mac-win-updated-2022/> <http://dragonsecho.com/?p=7865> <http://maitemach.com/?p=1512> <https://www.todanelo.com/en/system/files/webform/cv/quiwen80.pdf> [https://hafeztic.com/wp-content/uploads/2022/07/Photoshop\\_CS5\\_Serial\\_Number\\_\\_Free\\_Registration\\_Code\\_Free\\_Download\\_WinMac.pdf](https://hafeztic.com/wp-content/uploads/2022/07/Photoshop_CS5_Serial_Number__Free_Registration_Code_Free_Download_WinMac.pdf) [https://csermooc78next.blog/wp-content/uploads/2022/07/photoshop\\_2020\\_version\\_21.pdf](https://csermooc78next.blog/wp-content/uploads/2022/07/photoshop_2020_version_21.pdf) <http://www.calas.lat/en/system/files/webform/shajaer77.pdf> <https://wanoengineeringsystems.com/adobe-photoshop-2021-version-22-4-3-hack-free-april-2022/> <http://www.khybersales.com/2022/06/30/adobe-photoshop-nulled-free-latest-2022/> <https://obscure-basin-96138.herokuapp.com/inigkash.pdf> <http://countrylifecountrywife.com/photoshop-2021-version-22-1-1-activation-for-pc/> <https://oag.uz/photoshop-cc-2019-patch-full-version-torrent-free-download-x64-march-2022/> <https://bitttaravegu.wixsite.com/cartesigpia/post/adobe-photoshop-2021-version-22-1-1-crack-activation-code-product-key> [https://euchacotechhealth.com/wp-content/uploads/2022/06/Photoshop\\_2022\\_full\\_license\\_\\_LifeTime\\_Activation\\_Code\\_3264bit\\_Latest2022.pdf](https://euchacotechhealth.com/wp-content/uploads/2022/06/Photoshop_2022_full_license__LifeTime_Activation_Code_3264bit_Latest2022.pdf) [https://www.careerfirst.lk/sites/default/files/webform/cv/Photoshop-2022-\\_20.pdf](https://www.careerfirst.lk/sites/default/files/webform/cv/Photoshop-2022-_20.pdf) <http://cicatsalud.com/html/sites/default/files/webform/fynnwon87.pdf> [https://transitdamagerepairs.com/wp-content/uploads/2022/06/Adobe\\_Photoshop\\_keygen\\_generator\\_\\_Free\\_Download\\_3264bit\\_Latest.pdf](https://transitdamagerepairs.com/wp-content/uploads/2022/06/Adobe_Photoshop_keygen_generator__Free_Download_3264bit_Latest.pdf) <https://silkfromvietnam.com/photoshop-2020-version-21-keygen-exe-download-for-windows/>